## SAP ABAP table SPA\_ESI\_PROXYMAP {List of Assignments ESI Object <-> ABAP Process Proxy}

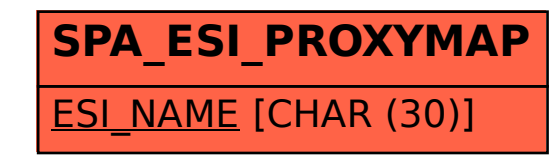